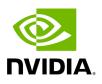

## Struct CPUInfo

## **Table of contents**

Struct Documentation

• Defined in File cpu\_info.hpp

## **Struct Documentation**

struct CPUInfo

<u>CPUInfo</u> struct.

This struct is responsible for holding the CPU information.

**Public Members** 

uint64\_t metric\_flags = 0

The metric flags.

int32\_t num\_cores = 0

The number of cores.

int32\_t num\_cpus = 0

The number of CPUs.

int32\_t num\_processors = 0

The number of available processors.

float cpu\_usage = 0.0f

The CPU usage (in percent)

uint64\_t memory\_total = 0

The total memory (in bytes)

uint64\_t memory\_free = 0

The free memory (in bytes)

uint64\_t memory\_available = 0

The available memory (in bytes)

float memory\_usage = 0.0f

The memory usage (in percent)

uint64\_t shared\_memory\_total = 0

The total shared memory (in bytes)

uint64\_t shared\_memory\_free = 0

The free shared memory (in bytes)

uint64\_t shared\_memory\_available = 0

The available shared memory (in bytes)

float shared\_memory\_usage = 0.0f

The shared memory usage (in percent)

© Copyright 2022-2024, NVIDIA.. PDF Generated on 06/06/2024